## 6/26/2006 **Exceptions Log SA**

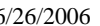

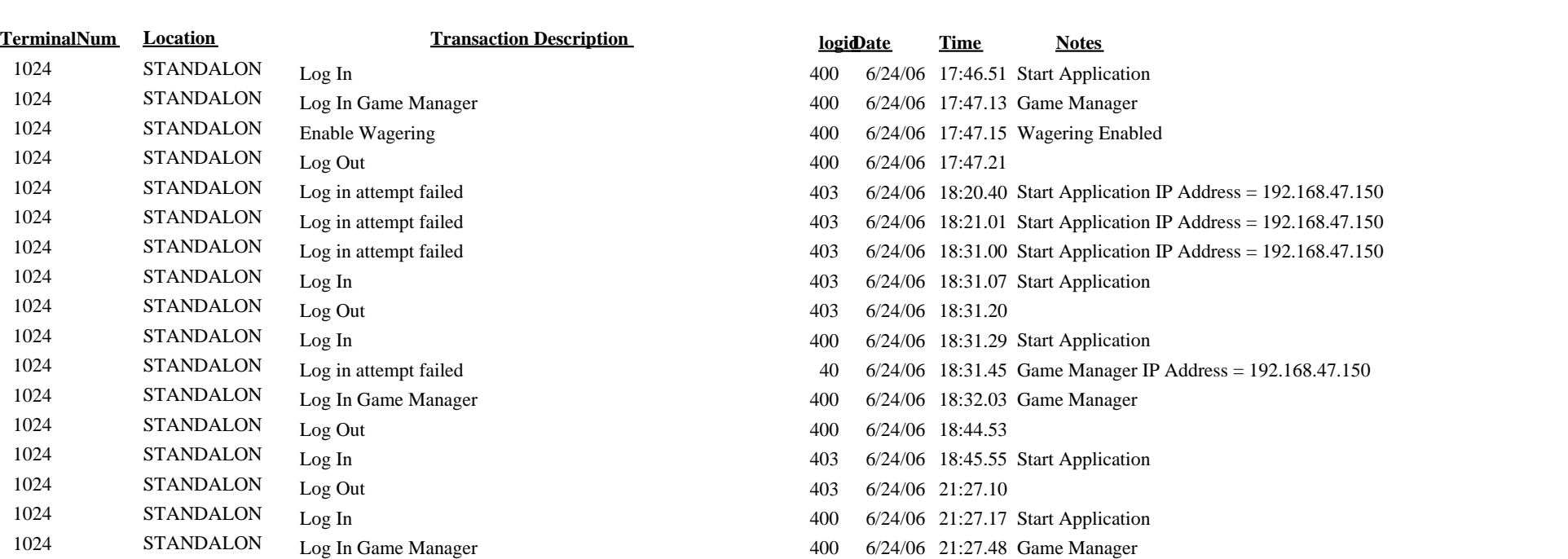

1024 STANDALON Log In Game Manager<br>1024 STANDALON Wagering Disabled

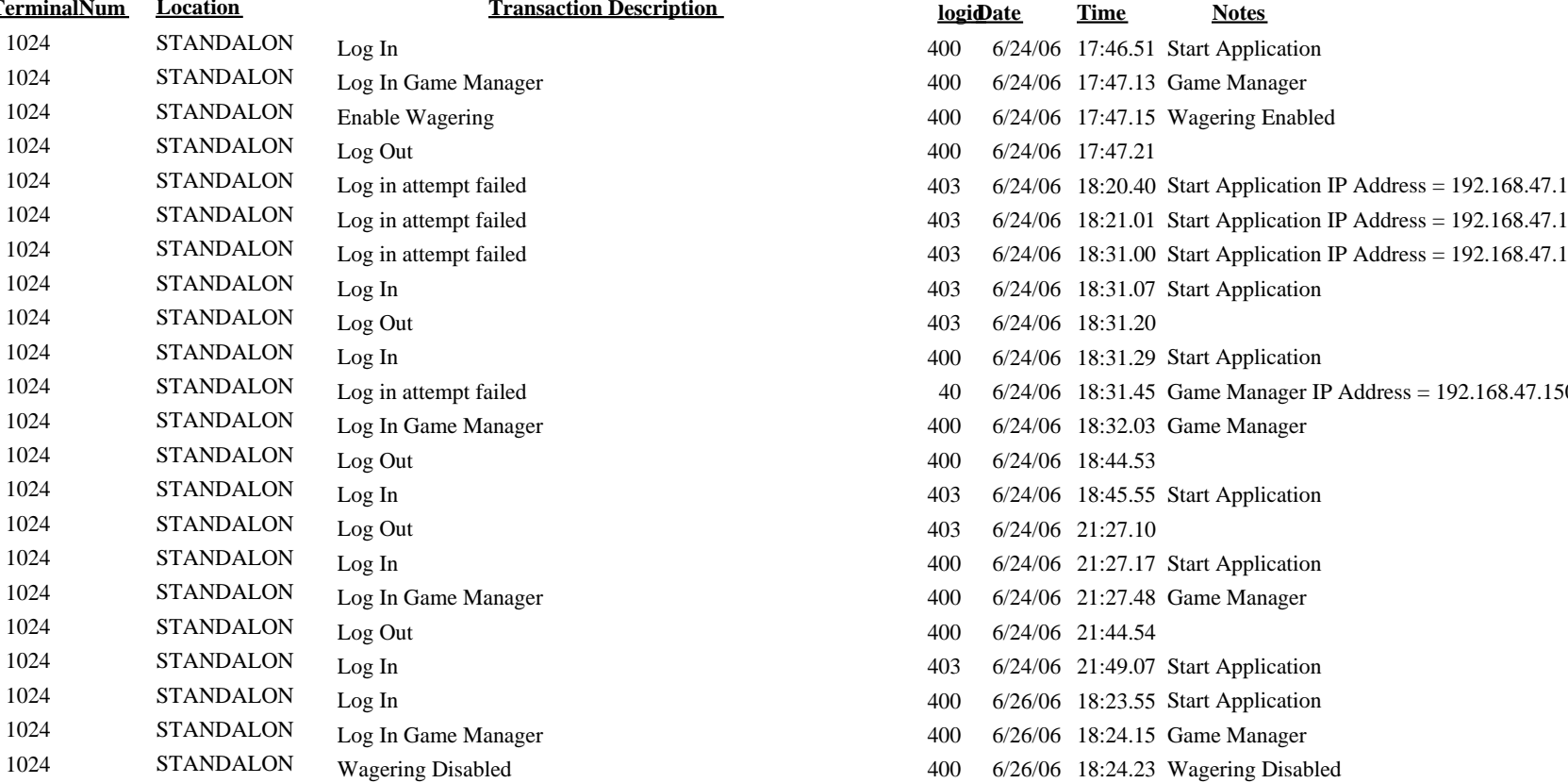